# **Fomento del aprendizaje autónomo en una asignatura de computadores paralelos**

Mancia Anguita López, Javier Fernández Baldomero Dpto. de Arquitectura y Tecnología de Computadores Universidad de Granada Periodista Daniel Saucedo Aranda s/n, 18071 Granada {jfernand,manguita}@ugr.es

# **Resumen**

Este trabajo presenta una actividad diseñada para una asignatura de arquitectura de computadores que estudia computadores paralelos. Se propuso para fomentar que los alumnos trabajen la asignatura durante todo el cuatrimestre, facilitar el estudio de los contenidos de la asignatura, mejorar la opinión de los alumnos sobre estos contenidos y favorecer el aprendizaje autónomo y una actitud reflexiva. La actividad consiste en un trabajo sobre un computador paralelo concreto y en uso. Los alumnos tienen que aplicar los contenidos de la asignatura al computador paralelo buscando información sobre éste en publicaciones especializadas y en páginas web y documentación de fabricantes y vendedores. La actividad se ha evaluado mediante una encuesta de opinión. Los resultados de ésta reflejan que contribuye a alcanzar los objetivos esperados.

# **1. Introducción**

La materia Arquitectura e Ingeniería de computadores (AIC) del segundo ciclo de los estudios de Ingeniero en Informática aborda el estudio de arquitecturas paralelas. En esta materia se estudia cómo incrementar prestaciones aplicando paralelismo. En nuestra universidad AIC se ha dividido en dos asignaturas que se imparten en el último curso: Arquitectura de Computadores I, y Arquitectura de computadores II (ACII) que estudia computadores paralelos.

Con el objetivo general de facilitar y fomentar el estudio de los contenidos de ACII y prepararnos para los nuevos planes de estudio del EEES (Espacio Europeo de Educación Superior) se ha propuesto a los alumnos en los últimos años la realización de un trabajo voluntario sobre un computador paralelo. Los alumnos deben especificar en este trabajo el software utilizado en el computador, todas sus características y las prestaciones que ofrece, por lo que abarca prácticamente todos los contenidos de ACII. El último curso (2006-07) se evaluó la experiencia mediante una encuesta que rellenaron los alumnos que participaron en la actividad.

Para ayudar al estudio de materia AIC se ha propuesto la elaboración de pequeños proyectos [1],[3], el uso o, incluso, la implementación de simuladores [6], y la elaboración y ejecución de programas en supercomputadores [5]. Estas actividades, al contrario de la que aquí se presenta, están más orientadas a la experimentación (a clases de prácticas). Las actividades de [1] son más restrictiva que la aquí propuesta en cuanto a la cantidad de contenidos de ACII que los alumnos podrían abordar, [3] aborda más bien contenidos de ACI, [5] sólo se ocupa de la programación de aplicaciones paralelas y en [6] los alumnos diseñan durante un cuatrimestre una práctica consistente en el desarrollo de una herramienta de simulación, por lo que el contenido de AIC que aborda un alumno está restringido a la arquitectura que se simula (por este motivo los autores lo complementan con otras prácticas que abarcan la mayor parte de los contenidos de la materia AIC).

El resto del artículo se ha organizado de la siguiente forma: la Sección 2 describe ACII, la Sección 3 detalla los objetivos que se persiguen con la actividad y la justifican, la Sección 4 la describe y la 5 presenta la evaluación de la actividad. El trabajo termina con una sección de conclusiones.

### **2. Contenidos de ACII**

La actividad propuesta permite facilitar el proceso de aprendizaje de ACII. El objetivo general de esta asignatura es estudiar computadores paralelos (computadores que utilizan múltiples

procesadores para incrementar prestaciones). Se pretende, que al terminar la asignatura, los alumnos conozcan de estos computadores:

- 1. Estructura y funcionamiento.
- 2. Espacio de diseño. Clasificaciones.
- 3. Alternativas para evaluación de prestaciones y eficiencia.
- 4. Arquitectura abstracta relacionada con el aprovechamiento de múltiples procesadores.
- 5. Alternativas de programación.

Los contenidos que permiten alcanzar estos objetivos se han distribuido en tres temas:

- Tema 1. Introducción: Computadores Paralelos, Programación Paralela, Prestaciones.
- Tema 2. Sistemas de Comunicación y Redes de Interconexión para Computadores Paralelos.
- Tema 3. Sistema de memoria en multiprocesadores.

El primer tema se ha dividido en las siguientes secciones:

1. *Espacio de diseño. Clasificación y estructura.*  En esta sección se estudian las diferentes partes en las que se puede dividir el estudio o el diseño de un computador paralelo, las diferentes alternativas de organización de estas partes y las clasificaciones de computadores paralelos (tanto las utilizadas en docencia e investigación como las usadas por fabricantes y vendedores).

2. *Arquitecturas paralelas y niveles de paralelismo. Niveles de empaquetamiento/ conexión.*

Se clasifica el paralelismo implícito en una aplicación y se relaciona con las arquitecturas que lo aprovechan. También se estudian los niveles de empaquetamiento en un computador paralelo.

3. *Motivación al estudio de computadores paralelos.*

Se argumenta por qué un ingeniero en informática debe estudiar todos los contenidos de ACII.

4. *Programación paralela.*

Se estudian los diferentes estilos de programación de computadores paralelos, las herramientas de programación más usuales, las estructuras típicas de las tareas o procesos de un programa paralelo y el proceso que se puede seguir para obtener un programa paralelo a partir de una descripción de la aplicación.

5. *Prestaciones en computadores paralelos.* 

Programas de prueba (benchmarks). Estudio de escalabilidad)

El tema 2 se divide en ocho secciones:

- 1. *Clasificación de sistemas o redes de comunicación para computadores.*
- 2. *Estructura general del sistema de comunicación.*

Se estudia la estructura y funcionamiento del sistema de comunicación y de sus componentes (interfaz de red, conmutadores y enlaces/canales).

- 3. *Prestaciones del sistema de comunicación.*
- 4. *Espacio de diseño en redes de interconexión. Niveles de servicios.*

Este apartado estudia las partes en las que se puede dividir el estudio o la implementación de una red de interconexión y los niveles de abstracción desde los que se puede estudiar la red. Las siguientes secciones detallan las alternativas de implementación de cada una de estas partes y su influencia en las prestaciones de la red.

- 5. *Topología y clasificación de redes.*
- 6. *Técnicas de conmutación.*
- 7. *Control de flujo*.
- 8. *Encaminamiento.*

El tema 3 se ha dividido en tres secciones:

- 1. *Coherencia de memoria.*
- 2. *Consistencia de memoria.*
- 3. *Sincronización.*

# **3. Objetivos.**

Los motivos que inicialmente impulsaron proponer esta actividad fueron:

- *Facilitar el estudio de los contenidos de la asignatura a través de un ejemplo.* Se van aprendiendo conceptos mientras se persigue el objetivo de realizar el trabajo. Así, por ejemplo, para poder clasificar el computador objeto de estudio el alumno debe entender las características de los diferentes tipos de computadores paralelos (primera sección del tema 1), y para poder especificar las características del encaminamiento de la red debe conocer las distintas facetas de diseño del encaminamiento y las alternativas de implementación de cada una (última sección del tema 2).
- *Conseguir que los alumnos trabajen en la asignatura durante todo el cuatrimestre en lugar de dejar su estudio para la época de exámenes.* Para forzar el estudio durante el

# **XIV Jornadas de Enseñanza Universitaria de la Informática 301**

cuatrimestre se dividió en tres partes la entrega del trabajo. Cada parte trata de un tema distinto y se entrega al finalizar dicho tema en las clases de teoría. Hay que tener en cuenta que para poder ir rellenando el trabajo necesitan entender los contenidos de la asignatura relacionados.

- *Mejorar la opinión sobre los contenidos impartidos mostrando su aplicación en un ejemplo real.* Con el trabajo los alumnos pueden comprobar que los contenidos abordados en la asignatura se utilizan actualmente.
- *Fomentar el aprendizaje autónomo.* El alumno debe comprender necesariamente los contenidos para poder realizar bien el trabajo. Si no han entendido algún concepto en clase, tienen que estudiarlo consultando el libro de texto (u otros libros) y los apuntes de clase, también puede resolver dudas preguntando al profesor.
- *Favorecer una actitud reflexiva.* Debe de relacionar la información que encuentra sobre el computador paralelo con los contenidos vistos en clase (o en libros) y deben deducir características de un computador paralelo a partir de la información encontrada en documentación técnica o comercial. Además, deben ser capaces de discriminar información errónea mediante el razonamiento deductivo y contrastando información. Hay que tener en cuenta que no siempre se denomina al mismo concepto de la misma forma por parte de todos los fabricantes, vendedores, investigadores e, incluso, docentes de la materia y que hay denominaciones compartidas por varios conceptos; por ejemplo, se usan varias definiciones de cluster y SAN se utiliza para referirse a "Store Area Network" y "System Area Network". Además hay alternativas de diseño de algunas facetas que realmente se basan en varias de las alternativas de diseño que aparecen en libros de texto o que se ven en clase; por ejemplo, hay técnicas de conmutación que se basan en varias de las que se suelen encontrar en libros de computadores paralelos.

El trabajo se puede usar en una asignatura de computadores paralelos en el marco del EEES. Los alumnos irían estudiando los contenidos de ACII conforme van rellenando el trabajo. Se

pueden programar algunas clases presenciales en las que comentar a los alumnos los contenidos de cada apartado del trabajo, indicar en qué bibliografía o parte del libro de texto (si lo hay) se pueden encontrar, ir resolviendo las dudas que surjan en su desarrollo e ir orientando a los alumnos sobre dónde podrían encontrar la información.

Esta actividad permite además que el alumno se familiarice con la búsqueda de información en documentación comercial y técnica, y relacione términos en inglés con conceptos y términos en español o en inglés vistos en clase o en el libro de texto (gran parte de la información está en inglés). También se fomenta el trabajo en grupo y se añade una alternativa más para la evaluación del alumno, aparte del examen final y de las prácticas.

### **4. Descripción de la actividad**

Actualmente la realización de la actividad es voluntaria. Al comienzo del curso los alumnos disponen de un documento con las instrucciones a seguir para realizar el trabajo. En este documento se especifica:

- Cuáles son los computadores paralelos que se pueden elegir y cómo elegir uno.
- El procedimiento a seguir para la entrega y las fechas de entrega.
- El número de páginas que como máximo puede tener el trabajo.
- Reglas sobre el formato (fuentes a utilizar, formato de las páginas, figuras, tablas, listas, encabezados y referencias). El propio documento con las instrucciones se ha elaborado siguiendo estas reglas para que los alumnos lo utilicen como base.
- Contenidos del trabajo y cómo se debe estructurar.
- Criterios de evaluación del trabajo.

La actividad se ha podido realizar cómodamente gracias a la utilización de la plataforma SWAD (Sistema Web de Apoyo a la Docencia). A continuación se describe en más detalle la actividad y el uso de SWAD.

#### **4.1. Elección de computador y entrega de trabajos.**

En los últimos dos años se puede elegir un computador de un conjunto de dos fijados previamente por el profesor. Por ejemplo, en el

curso 2006-07 se podía escoger entre un computador tipo DELL HPC Linux cluster con PowerEdge 1955 e Infiniband y un computador Cluster Platform 6000 de HP con Quadrics. Los alumnos escogen un computador concreto de uno u otro tipo (generalmente lo escogen de la lista TOP500) a no ser que se le dé a escoger una configuración concreta, como ocurrió en el curso 2005-06. En éste pudieron escoger entre cualquier Blue Gene/L y el Mare Nostrum. En años anteriores se podía elegir cualquier computador de la lista TOP500 o que conocieran los alumnos, sin importar el tipo. Se restringió el tipo de computador para permitir que los alumnos puedan evaluar el trabajo de otros compañeros y para evitar que alumnos de un curso académico entreguen trabajos realizados en curso anteriores.

Como punto de partida para obtener información se les da a los alumnos: las direcciones web de los fabricantes y vendedores implicados, referencias a libros disponibles en la biblioteca y las direcciones webs de bases de datos de publicaciones especializadas accesibles por los miembros de la comunidad universitaria (ACM Digital Library, IEEE Electronic Library Online,...)

Los alumnos eligen un tipo de computador paralelo apuntándose en SWAD al grupo creado por el profesor para ese tipo (de la misma forma se apuntan a un grupo de prácticas). El profesor puede ver los trabajos entregados por todos los

alumnos de un grupo de SWAD seleccionando el nombre del grupo. Además SWAD permite que los alumnos y el profesor de un grupo compartan ficheros (no visibles por los miembros de otros grupos), lo que se aprovecha para que los alumnos puedan evaluar trabajos de otros compañeros.

 El trabajo se realiza en grupos de dos o tres alumnos. Se admite que un alumno realice el trabajo individualmente en caso de que no pueda reunirse con otros compañeros, por ejemplo, porque trabaje fuera de la ciudad. En SWAD cada alumno tiene una ficha similar a las que se usaba en papel. Se ha añadido a esta ficha un campo en el que los alumnos especifican sus compañeros del trabajo.

Hay tres entregas del trabajo. En la primera se entrega la parte relacionada con el tema 1, en la segunda, se añade la parte relacionada con el tema 2, y por último, en la tercera, se entrega el trabajo completo. Las fechas de entregan se anuncian en SWAD con suficiente antelación. Los alumnos deben entregar su trabajo en formato pdf en la zona común de su grupo para que otros alumnos del grupo puedan evaluarlos (Sección 4.2).

#### **4.2. Calificación del trabajo**

En la calificación del trabajo que obtiene un alumno influye el propio texto del trabajo entregado en pdf, la valoración que realiza de seis trabajos de sus compañeros y la calificación que

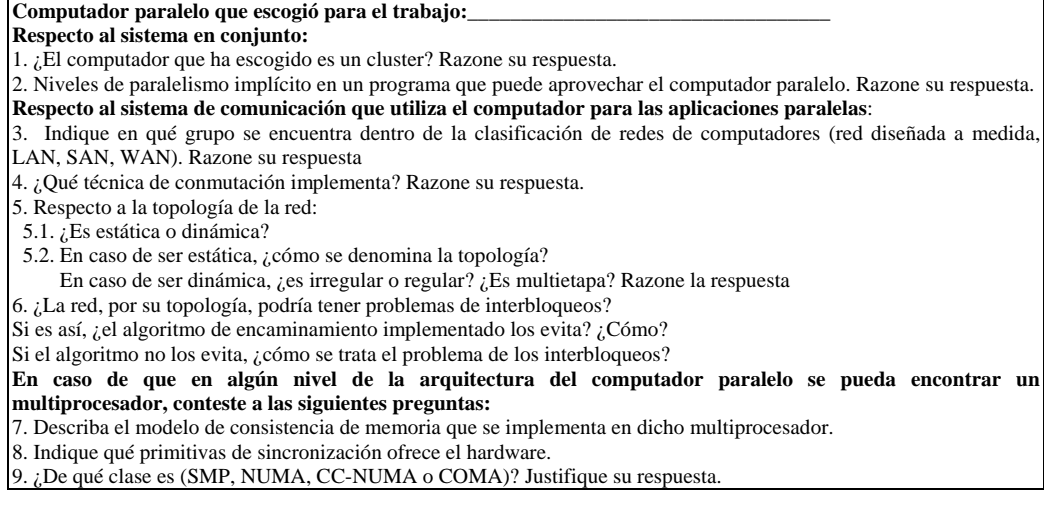

Figura 1. Cuestionario del computador de uno de los exámenes del Curso 2006-07.

#### **XIV Jornadas de Enseñanza Universitaria de la Informática 303**

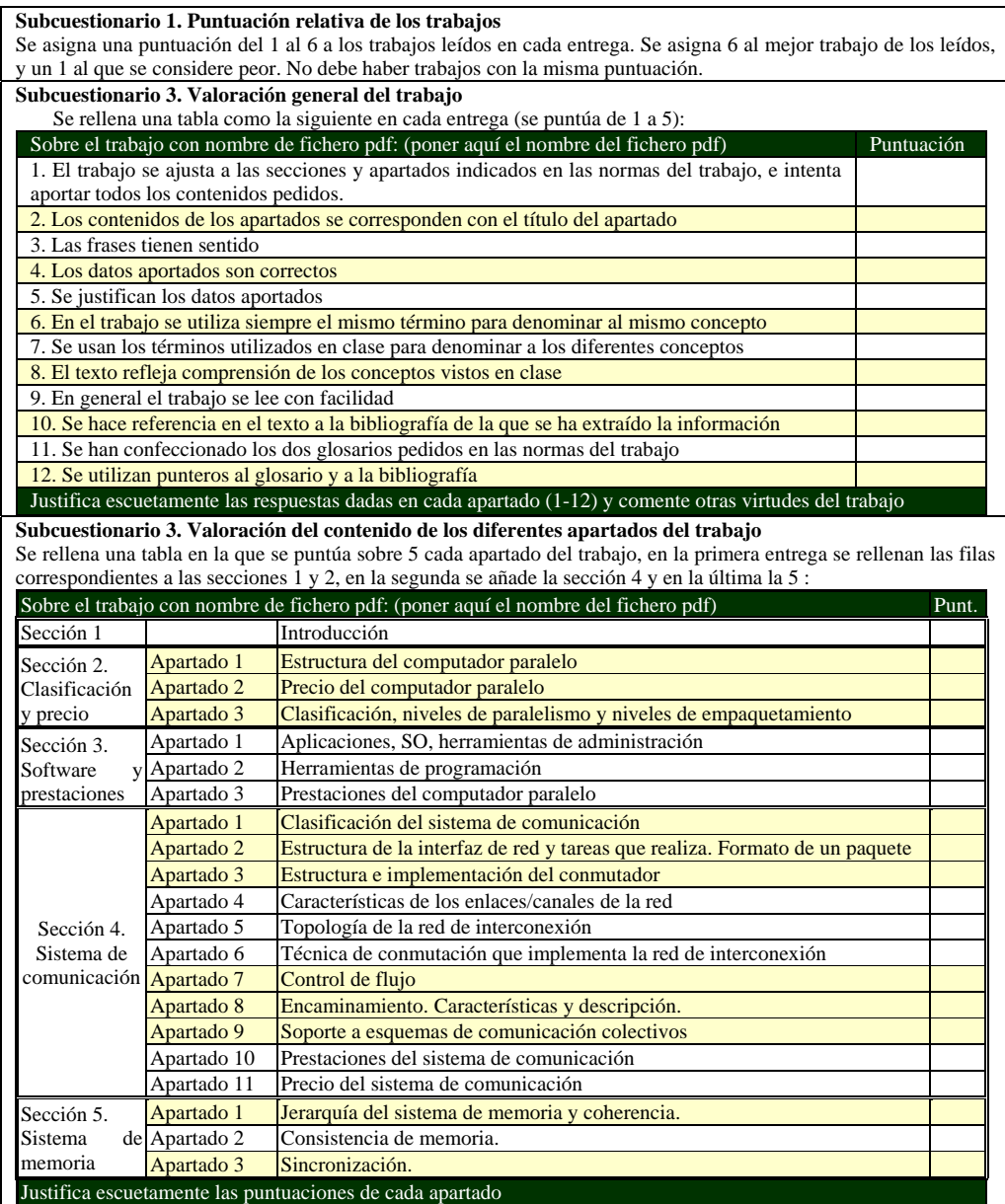

Tabla 1. Cuestionario de valoración de trabajos. En el subcuestionario 3 se puede ver la estructura (secciones y apartados) que debe seguir el trabajo.

obtiene en un cuestionario con preguntas del computador paralelo que rellena junto con el examen oficial de la asignatura. En la Figura 1 se puede ver uno de los cuestionarios del curso 2006-  $07.$ 

En la evaluación del trabajo entregado en pdf intervienen el profesor y también otros alumnos

que han realizado el trabajo del mismo computador. Después de cada entrega hay un periodo en el que cada alumno evalúa seis trabajos. Lo hace rellenando un cuestionario de evaluación (Tabla 1), que tiene en cuenta los criterios de evaluación que se indican en las instrucciones del trabajo y que, por tanto, conocen todos antes de empezarlo. Los alumnos deben justificar sus valoraciones. La evaluación la entregan en SWAD en una zona privada del alumno a la que sólo tiene acceso él mismo y el profesor. Para la evaluación de un trabajo el profesor también rellena un cuestionario como el de la Tabla 1.

La evaluación de trabajos por parte de los alumnos se incorporó principalmente por los siguientes motivos:

- Permite que los alumnos puedan evaluar su propio trabajo mientras evalúan el de los demás. Desde que se usa este método ningún alumno ha querido revisar la calificación de su trabajo.
- Los alumnos pueden darse cuenta de sus fallos, lo que también les sirve para aprender.
- Pueden ver mejores alternativas para realizar el trabajo.

Los miembros de un grupo pueden obtener distinta calificación porque en esta influye no sólo la puntuación del trabajo escrito, sino también la de los cuestionarios de evaluación que rellene (se tiene en cuenta si realiza una evaluación errónea y si no la ha justificado) y la del cuestionario del computador del examen (Figura 1).

#### **4.3. Estructura y contenidos del trabajo**

Los contenidos del trabajo están relacionados con todos contenidos de la asignatura (Sección 2), salvo con el apartado dedicado a estudiar el proceso que se puede seguir para encontrar un programa paralelo para una aplicación (este apartado es más apropiado abordarlo en prácticas). Hay varios motivos por los que se ha fijado una estructura (secciones y apartados) para el trabajo. Por una parte, se pretende evitar que los alumnos se limiten a copiar o traducir trozos de documentos que hayan encontrado; esto sin duda no les sirve para conseguir los objetivos cognoscitivos de la asignatura. Por otra, fijando la estructura, se pretende forzar a que estudien y aprendan los conceptos vistos en clase (o que pueden encontrar en un libro de texto); ya que, al estar ésta fijada, tienen que buscar el apartado del trabajo donde ubicar la información que encuentran o tienen que buscar, para rellenar un apartado, justo lo que debe aparecer en el mismo. También se pretende fomentar que realicen documentos escuetos que contengan justo lo que se pide y en los que no se repita lo mismo en varios puntos aunque expresado de distinta forma y usando distintas denominaciones.

En el subcuestionario 3 de la Tabla 1 se puede ver la estructura que debe seguir el trabajo. Los contenidos se dividen en las cinco secciones que aparecen en la Tabla 1. Además se incluye un resumen inicial, un índice, dos glosarios y un apartado de referencias.

Las secciones 1, 2 y 3 de la Tabla 1 se corresponden con los contenidos del primer tema, la sección 4 con los del segundo y la sección 5 con los del último. En el documento de instrucciones del trabajo se desglosa con algo más detalle el contenido de cada apartado. En clase se da alguna orientación a los alumnos sobre dónde pueden encontrar información para rellenar los apartados.

En uno de los glosarios se han de incluir todo término usado en el trabajo que se corresponda con conceptos/términos vistos en clase y en el otro todo aquel término usado en el trabajo que no se ha podido relacionar con conceptos/términos vistos en clase. En los glosarios se debe incluir, para cada término, su definición y otras denominaciones en inglés o en español que se hayan encontrado para el mismo.

#### **5. Evaluación de la actividad**

La opinión de los 35 alumnos que realizaron la actividad en el curso 2006-07 se ha recogido usando la encuesta mostrada en Tabla 2. Se ha indicado a los alumnos que deben marcar la casilla -2 si están "muy en desacuerdo" o -1 si están "en desacuerdo" con la frase situada en la misma fila a la izquierda, marcar la casilla 0 si no saben qué contestar, o marcar la casilla 2 si están "muy de acuerdo" o 1 si están "de acuerdo". La encuesta incluye también apartados para que los alumnos justifiquen sus respuestas y un apartado en el que dan una estimación del tiempo que le han dedicado al trabajo (han desglosado el tiempo dedicado a la búsqueda de información, a la redacción del trabajo, a reuniones del grupo y a la evaluación del trabajo de otros compañeros).

# **XIV Jornadas de Enseñanza Universitaria de la Informática 305**

En cada fila de la Tabla 2 se indica el número de alumnos que ha marcado cada casilla (se ha destacado en negrita los valores máximos de cada fila), el porcentaje que ha dado una respuesta positiva, el que ha marcado 0 y el porcentaje que ha dado una respuesta negativa. En las afirmaciones O1, O2 y O3 hay un número menor de casillas marcadas porque hay alumnos que no se dieron cuenta que la encuesta ocupaba las dos caras de una hoja.

Como se puede ver en los resultados de la encuesta, gran parte de los alumnos opinan que la realización del trabajo ha favorecido el aprendizaje autónomo (77,1%) y ha fomentado una actitud reflexiva (80%). En la justificación a estas respuestas los alumnos han indicado que han necesitado estudiar los conceptos vistos en clase y que han tenido que reflexionar para poder deducir respuestas a partir de la documentación encontrada. Un 62,9% (frente a un 14,3% que han contestado negativamente y un 22,9 que han contestado que no saben) opinan que el trabajo le ha ayudado a estudiar la asignatura. Respecto a cómo ha influido el trabajo en la motivación de los alumnos, los resultados reflejan que pocos alumnos (un 37%) han incrementado su motivación a estudiar ACII, pero también refleja que la mayoría (un 60%) han mejorado la opinión que tienen sobre la utilidad de los contenidos de ACII. La teoría de la Auto-determinación y otras

teorías sobre la motivación de los alumnos ([4],[2]) consideran que es más importante la calidad de la motivación (la calidad depende de las razones o metas que mueven a realizar una acción) que la cantidad. La calidad mejora cuando los alumnos perciben la utilidad de lo que están aprendiendo [4]. Como refleja la encuesta la actividad mejora la calidad de la motivación en un 60% de los alumnos.

# **6. Conclusiones**

Los resultados de la evaluación de la actividad muestran que ayuda a conseguir los objetivos propuestos: facilita el estudio de todos los contenidos de la asignatura, mejora la opinión de los alumnos sobre estos contenidos, favorece el aprendizaje autónomo y una actitud reflexiva y fomenta que los alumnos trabajen la asignatura durante todo el cuatrimestre. Estas características hacen que el trabajo propuesto pueda ser una buena estrategia a utilizar en una implementación de la asignatura en el marco del EEES. Los alumnos irían estudiando los contenidos de ACII conforme van rellenando el trabajo.

Los estudiantes han dedicado, como media, unas 66,7 horas en la realización del trabajo según indicaron en la encuesta (tiene una desviación típica del 38%). Este tiempo incluye búsqueda de información, redacción, reuniones del grupo, y

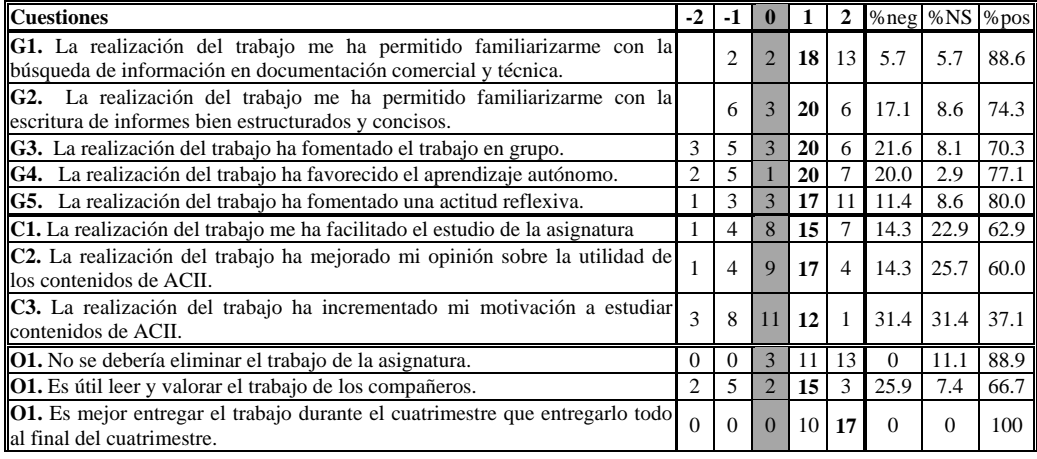

Tabla 2. Encuesta de evaluación de la actividad. Se indica, para cada fila, el número de alumnos que han marcado cada casilla y el tanto por ciento de alumnos que han dado una respuesta negativa (%neg), que han contestado que "no saben" (%NS) y que han dado una respuesta positiva (%pos).

evaluación del trabajo de otros compañeros. El Real Decreto 1125/2003 (BOE de 18/09/2003) fija que cada crédito ETCS puede suponer de 25 a 30 horas semanales de trabajo del alumno y que en cada curso un alumno tendrá un total de 60 ETCS. Actualmente un alumno tiene un total de 75 créditos por curso, por lo que un crédito actual equivaldría a 0,8 créditos ECTS. Teniendo en cuenta que un crédito actual son 10 horas y que ACII tiene 3 créditos de teoría, se puede estimar que el número de horas de trabajo de un alumno en una implementación EEES de ACII (sin considerar las prácticas) podrían estar entre 60 y 72. El número de horas que, como media, ha dedicado un alumno al trabajo estaría dentro de este rango. Pero hay que tener en cuenta que, además de las horas dedicadas al trabajo, se consumirán alguna de las horas previstas para la asignatura en algunas clases presenciales y en exámenes. No obstante, las clases presenciales se utilizarán para comentar a los alumnos los contenidos de cada apartado del trabajo, indicar en qué bibliografía o parte del libro de texto (si lo hay) se pueden encontrar, ir resolviendo las dudas que surjan en su desarrollo e ir orientándoles sobre dónde tienen que buscar información. Esperamos que una mayor guía en la realización del trabajo pueda reducir el número de horas que los estudiantes dediquen al trabajo fuera de clase, con el fin de conseguir que el trabajo, las clases presenciales y los exámenes no superen las 72 horas.

### **Referencias**

- [1] García, J. M., Acacio, M. E., "El proyecto de investigación: Un complemento eficaz en la docencia de arquitectura de computadores," *Actas de las X Jornadas de Enseñanza Universitaria de Informática, JENUI 2004,*  2004, pp. 135.
- [2] Glynn, S.M., Aultman, L. P., and Owens, A. M., "Motivation to Learn in General Education Programs," *Journal of General Education*, vol. 54, no. 2, pp. 150-170, 2005.
- [3] Martinez-Mones, A., *et al.*, "Multiple Case Studies to Enhance Project-Based Learning in a Computer Architecture Course," *IEEE Transactions on Education,* vol. 48, pp. 482- 489, 2005.
- [4] Ryan, R. M. and Deci, E.L., "Intrinsic and Extrinsic Motivations: Classic Definitions and New Directions," *Contemporary Educational Psychology*, vol. 25, no. 1, pp. 54-56, Jan. 2000.
- [5] Touriño, J., Martin, M. J., Tarrio, J., y Arenaz, M.,"A Grid Portal for an Undergraduate Parallel Programming Course," *IEEE Transactions on Education,*  vol. 48, pp. 391-399, 2005.
- [6] Vega, M. A., Sánchez, J. M., y Gómez, J. A. "Mejorando la docencia en las prácticas de la asignatura arquitectura," *Actas de las XII Jornadas de Enseñanza Universitaria de Informática, JENUI 2006,* 2006, pp. 127.